# Java

2008 03 11

( WindowsXP+ )

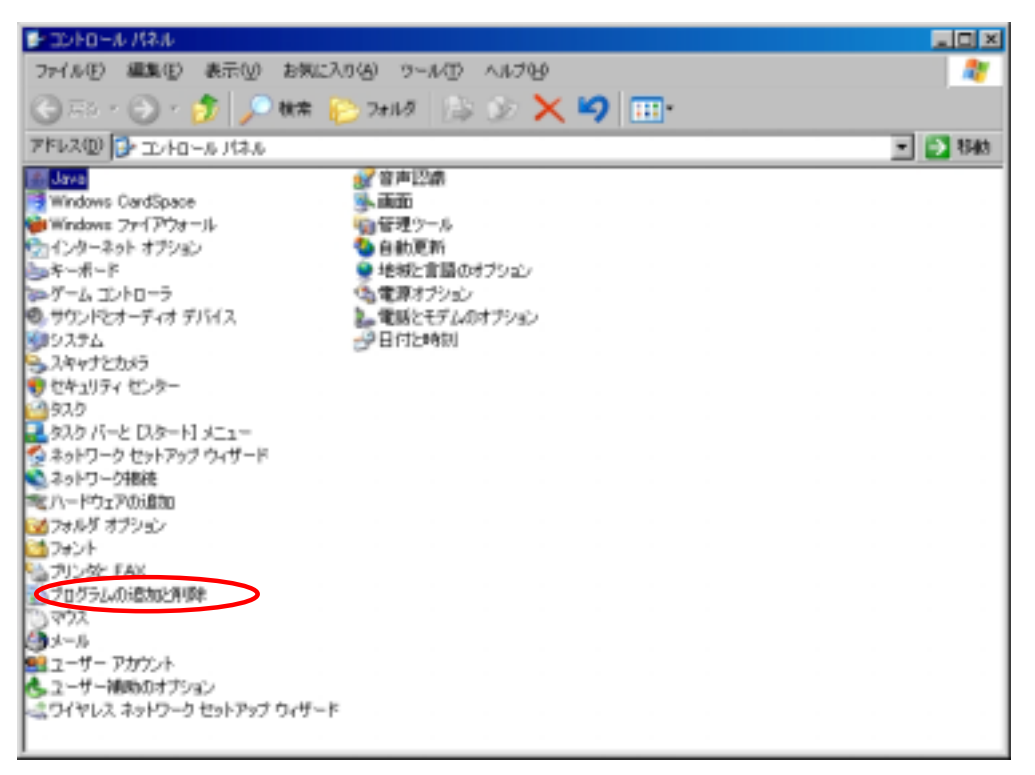

### Java(TM)6 Update5

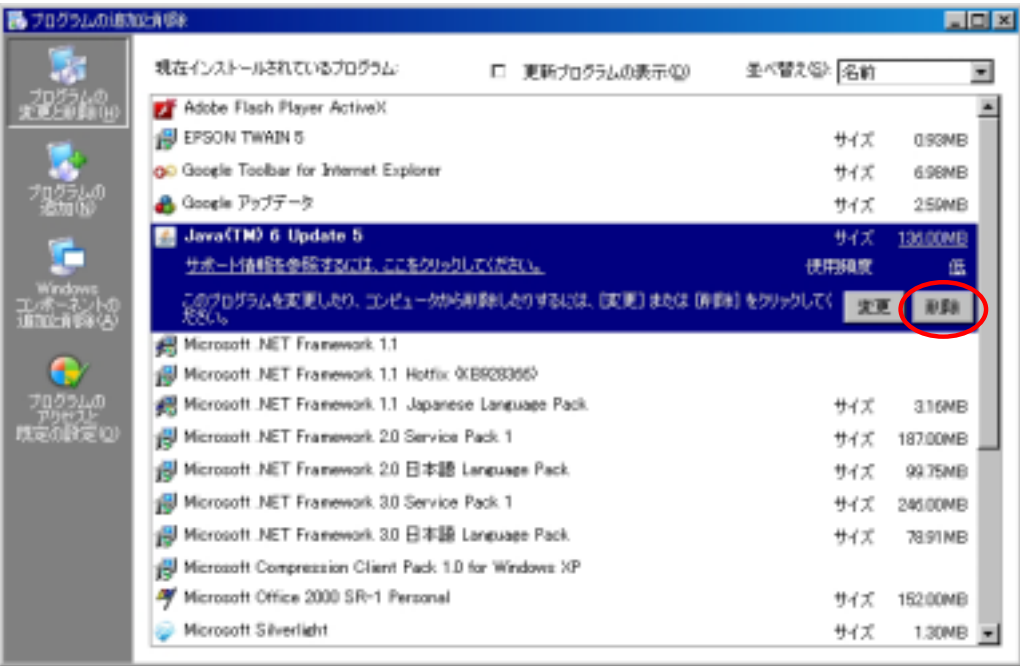

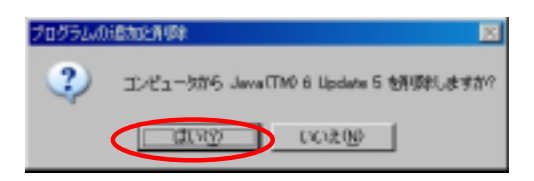

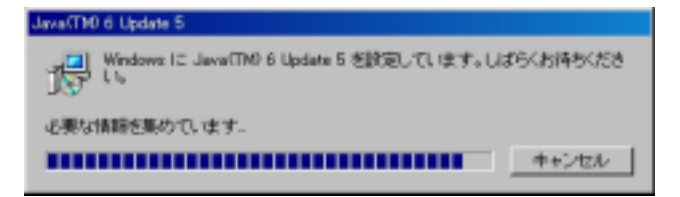

 $\mathsf{x}$ 

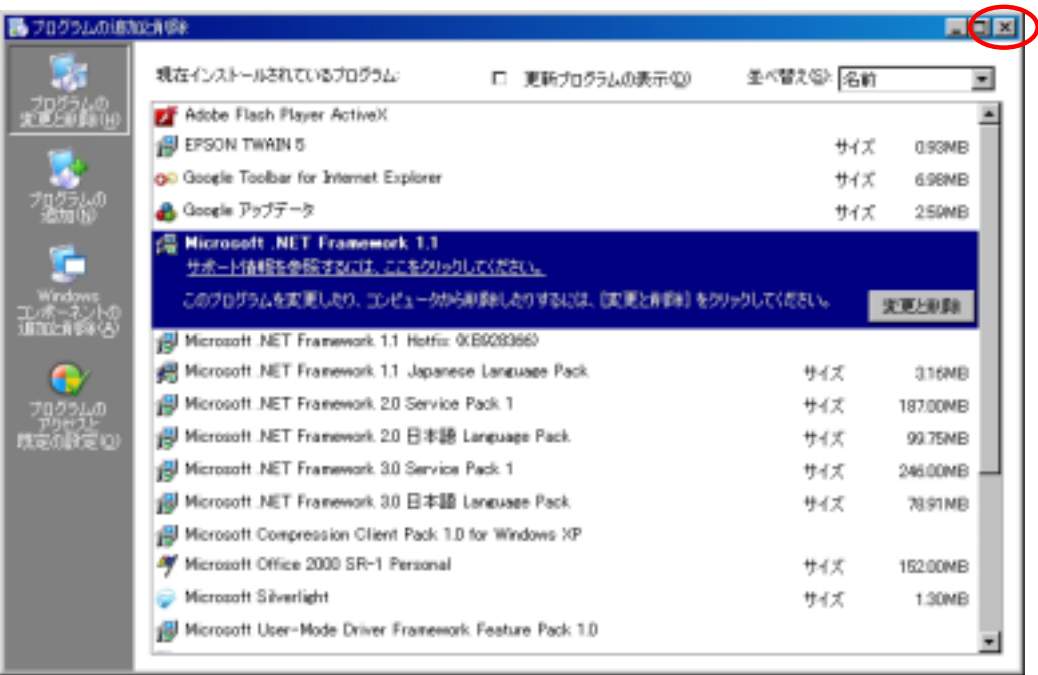

(Java )

# Java

2008 03 11

#### http://www.java.com/ja/ ー<br>リava

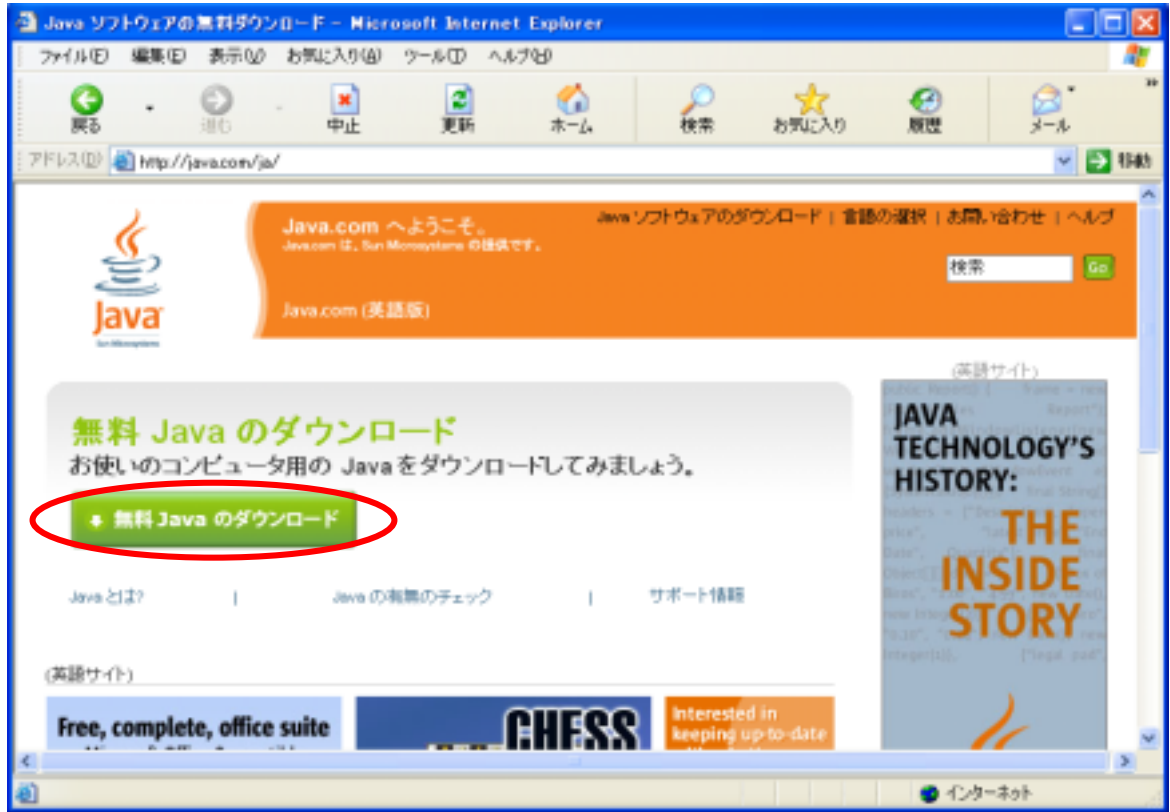

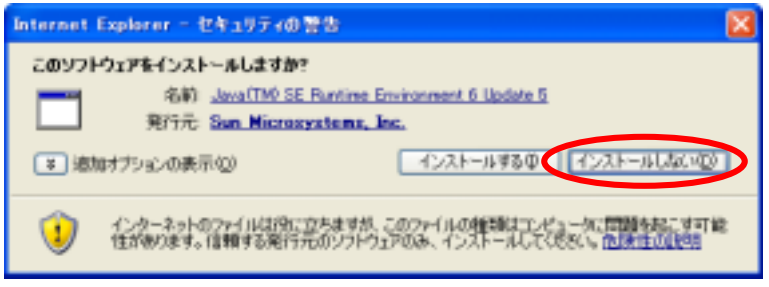

#### 3. **Java**

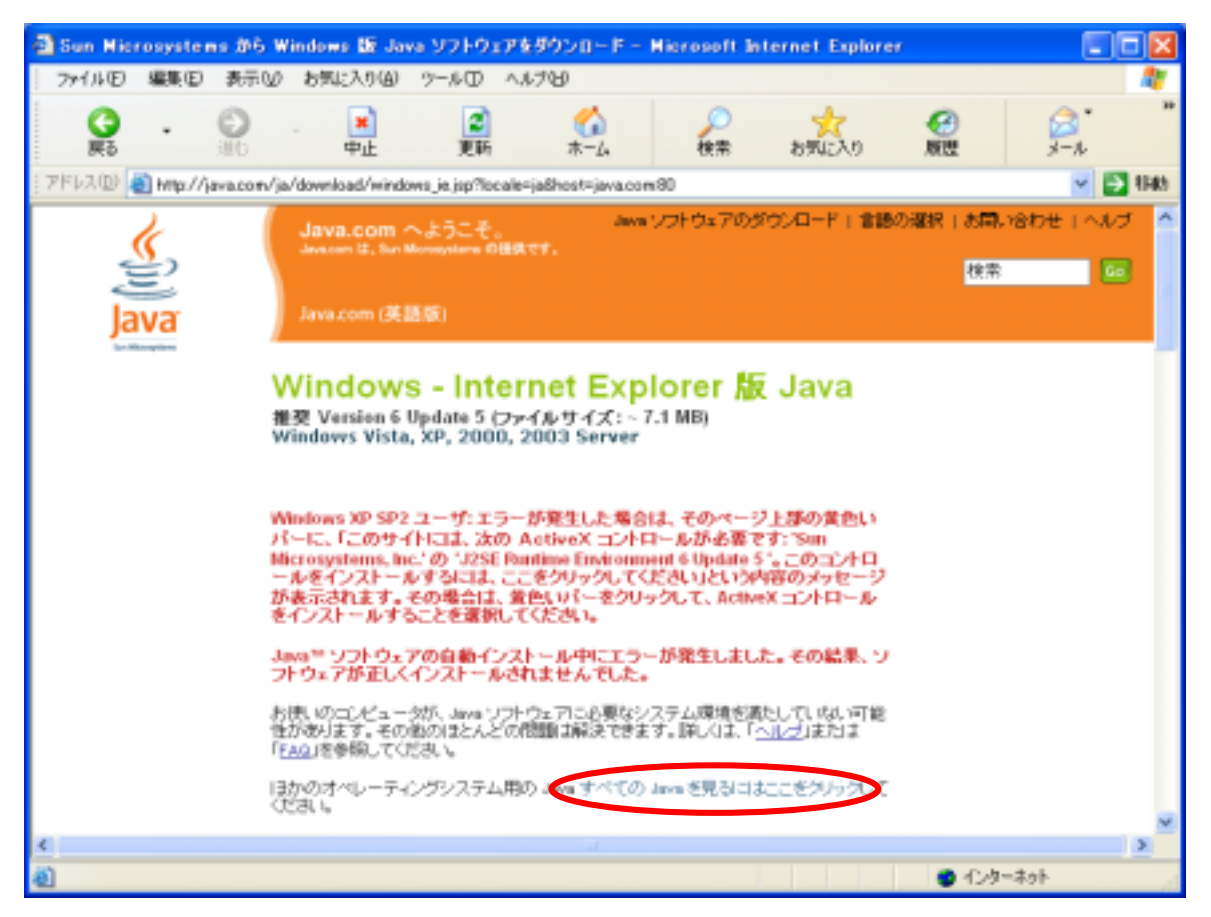

#### 4. 『その他のバージョンのJava』をクリックしてください。

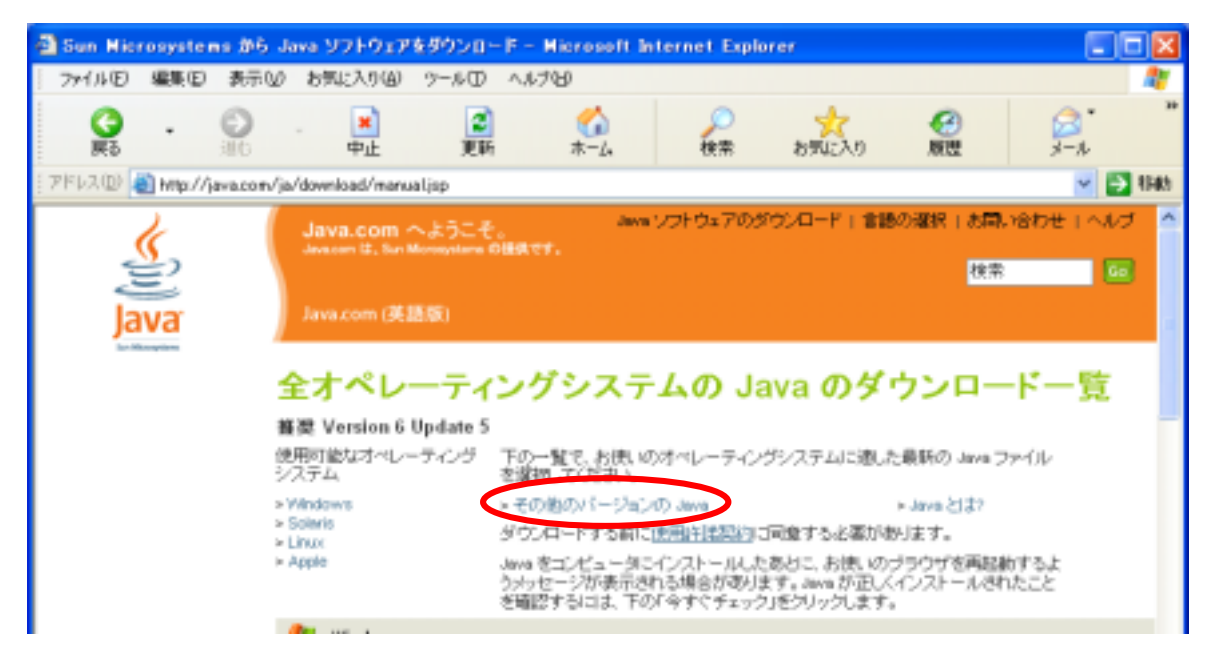

 $J$ ava $\,$ 

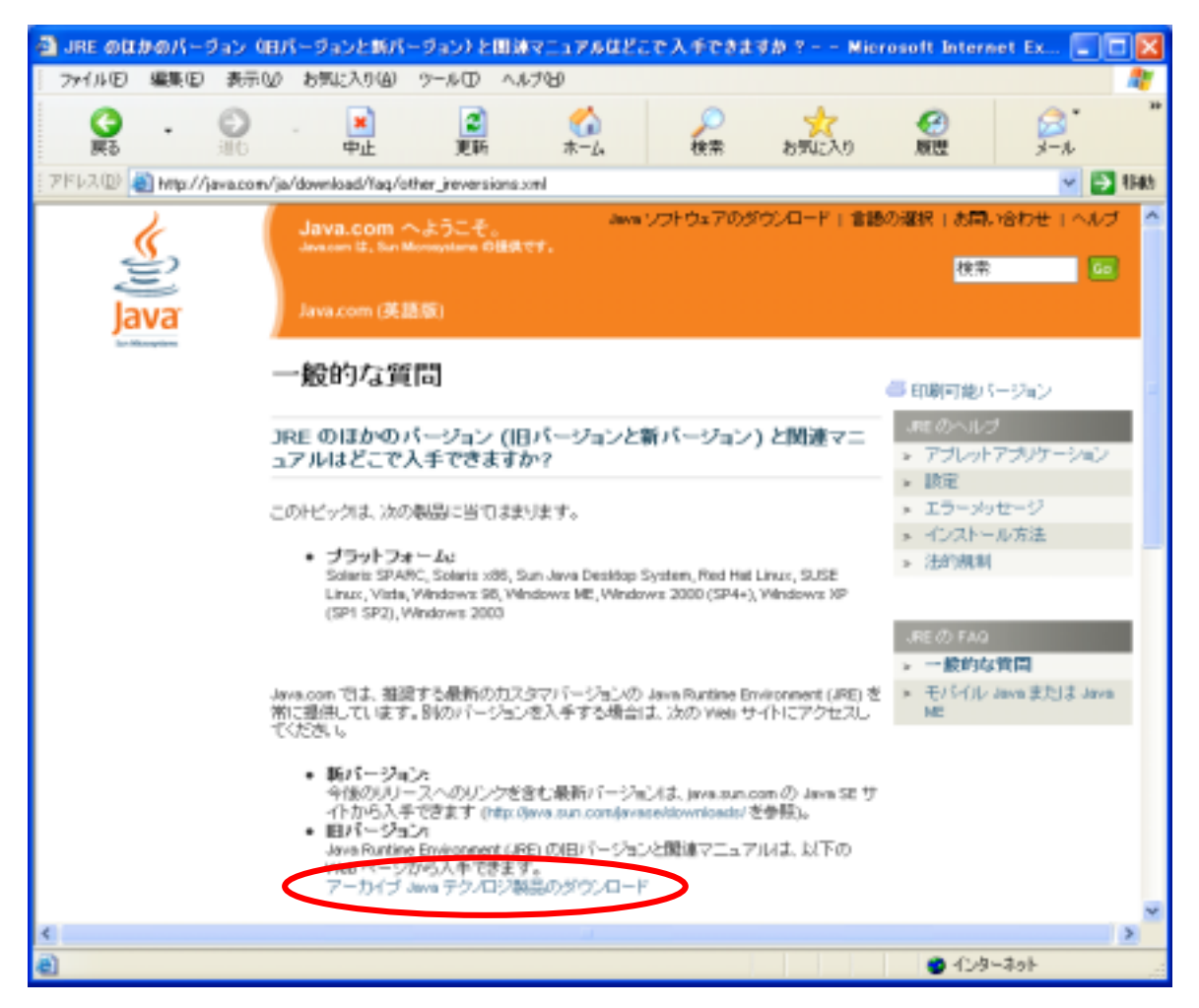

### JDK/JRE 6. TO GO Update 2 Go

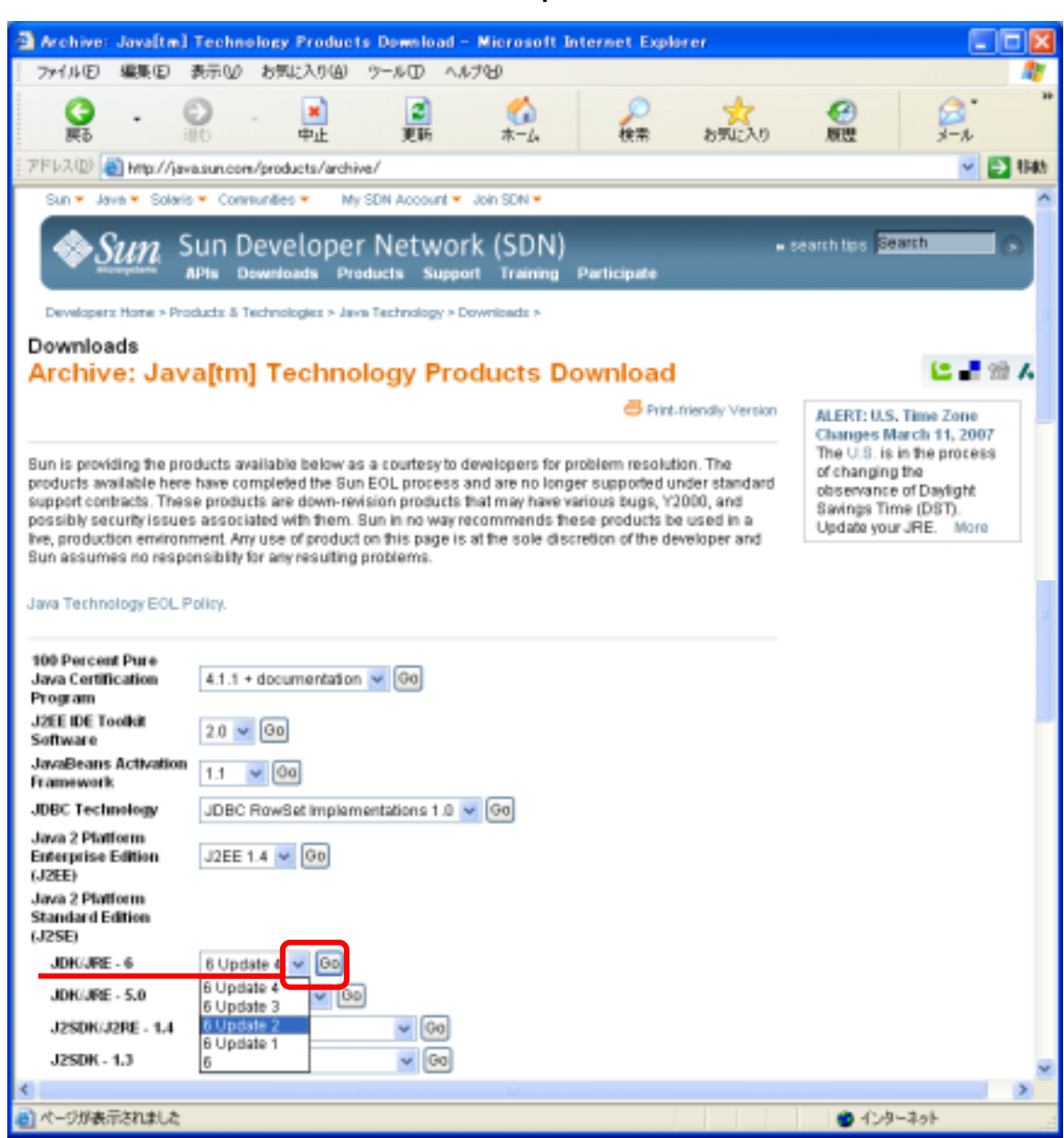

# JRE 6u2 Download JRE

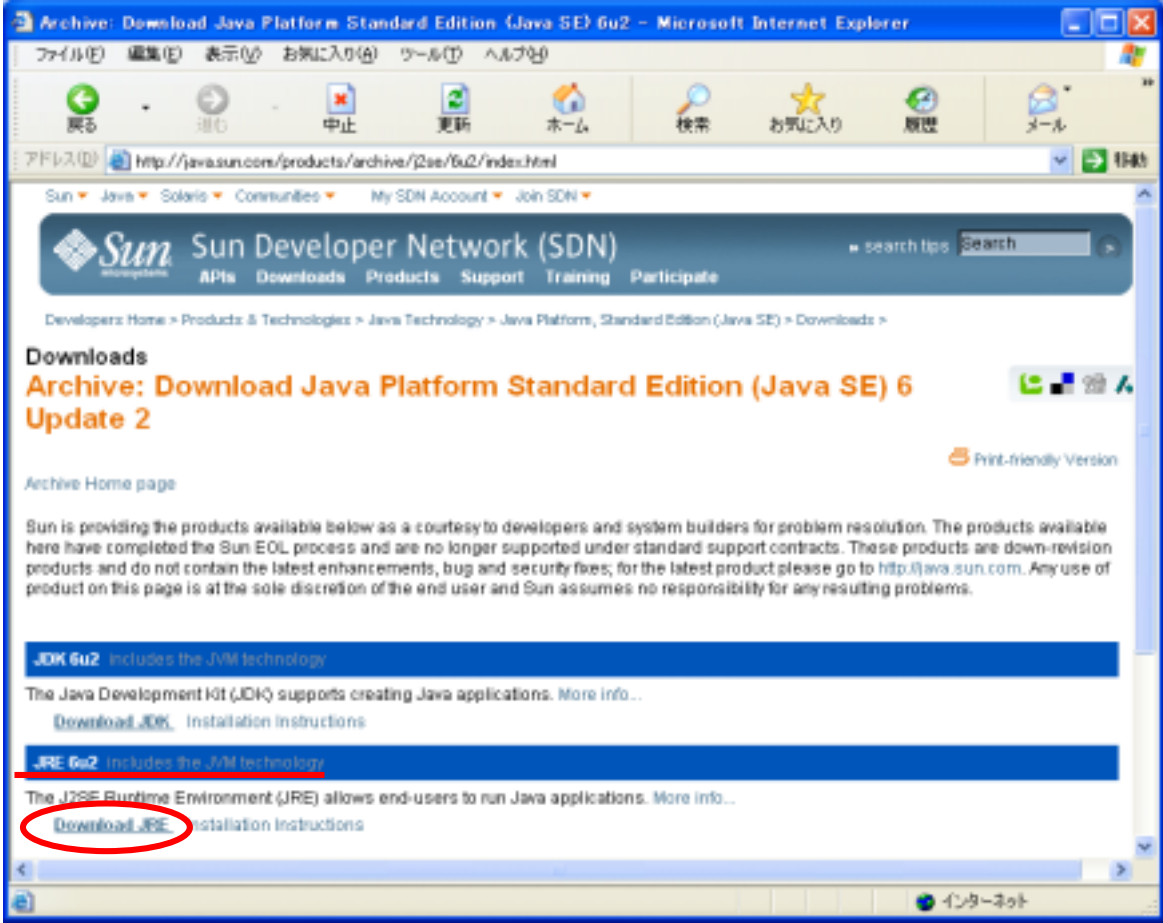

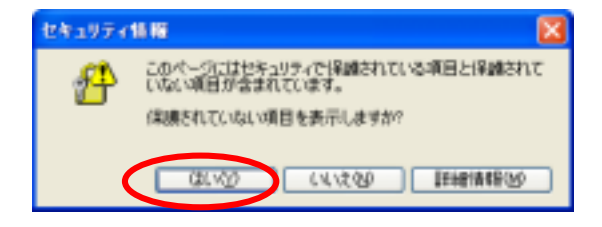

## Accept License Agreement

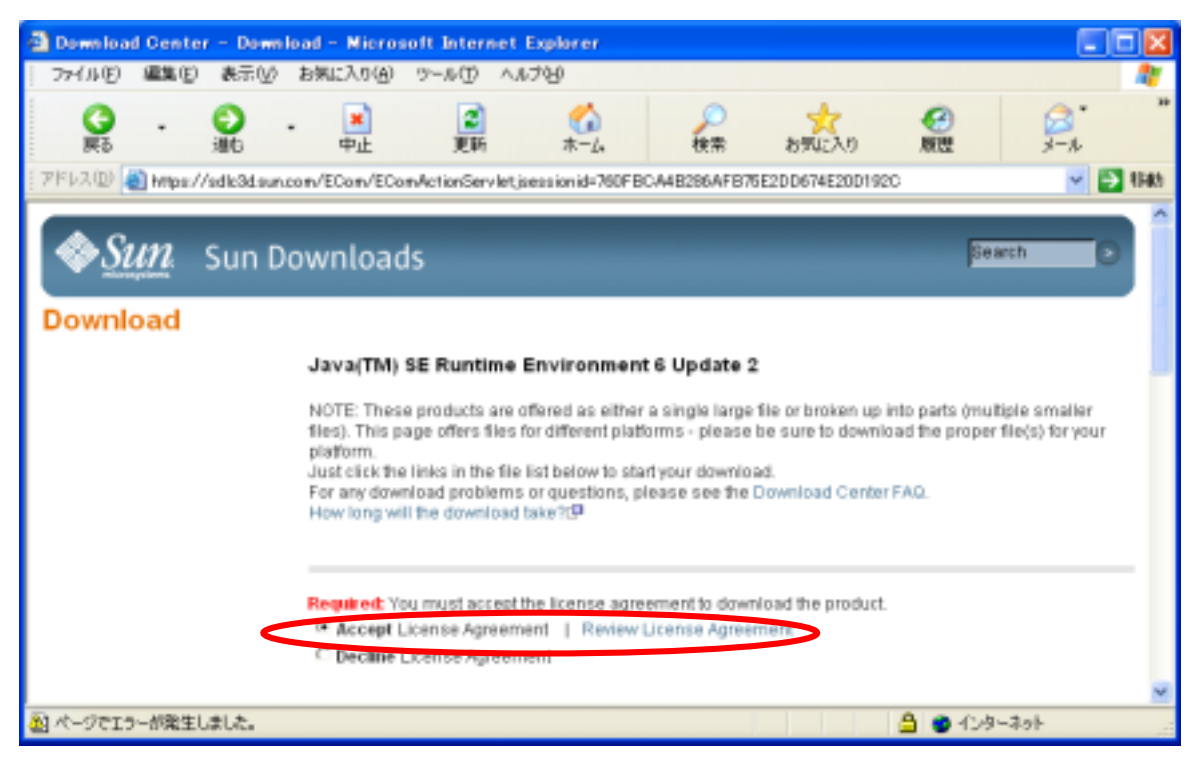

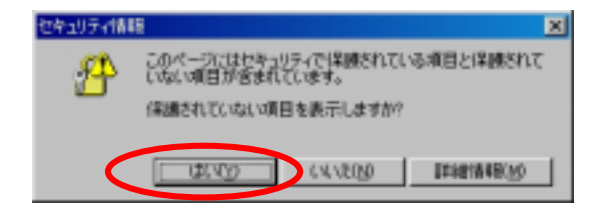

# Windows Offline installation

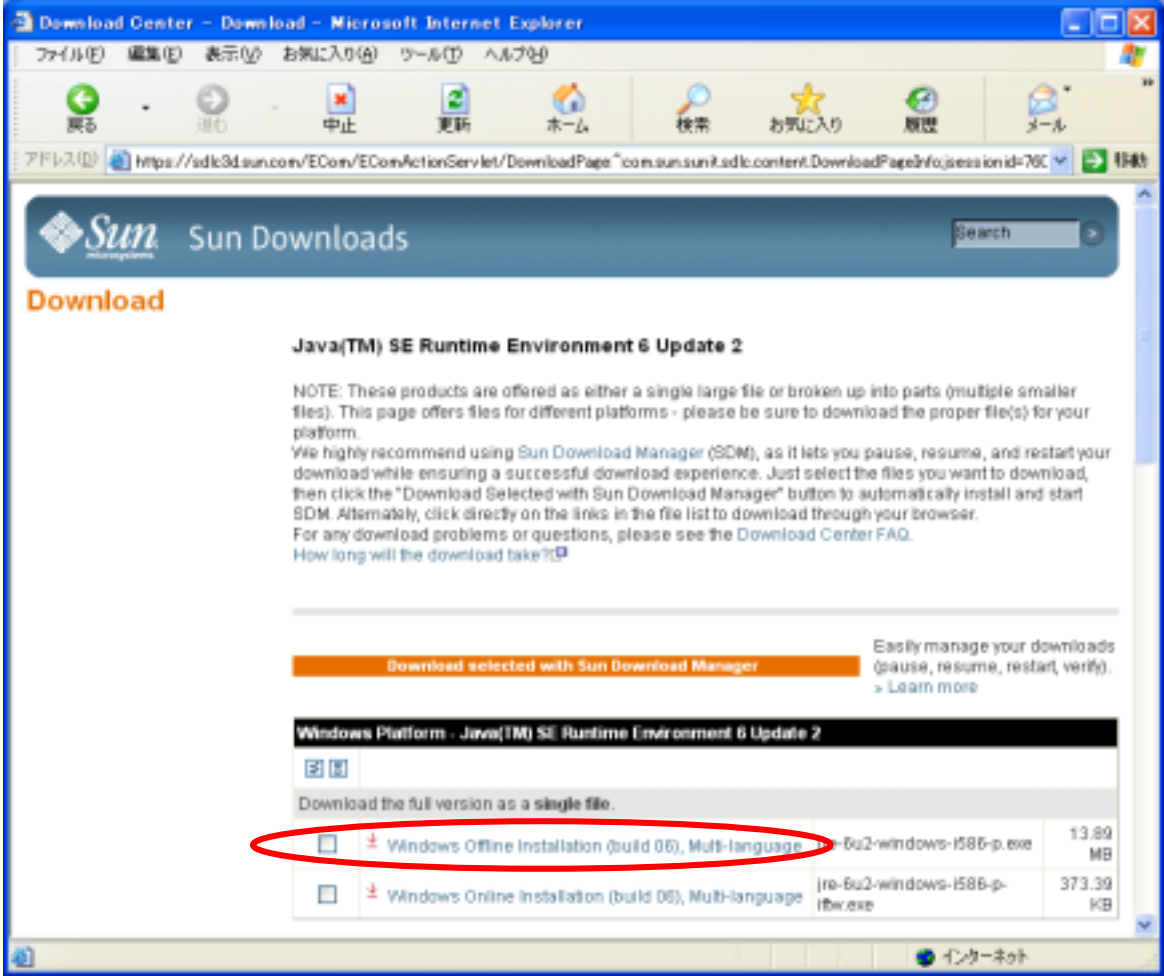

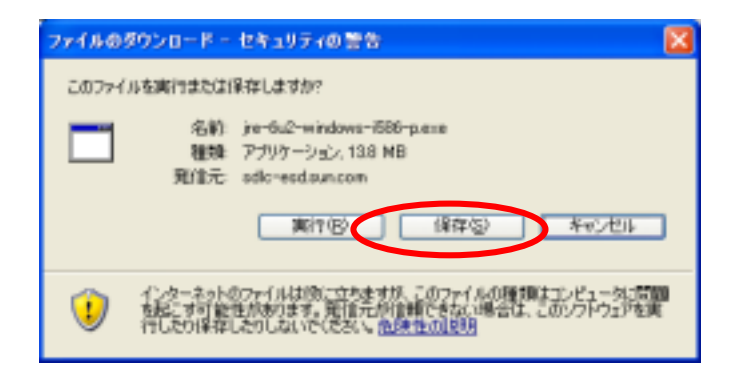

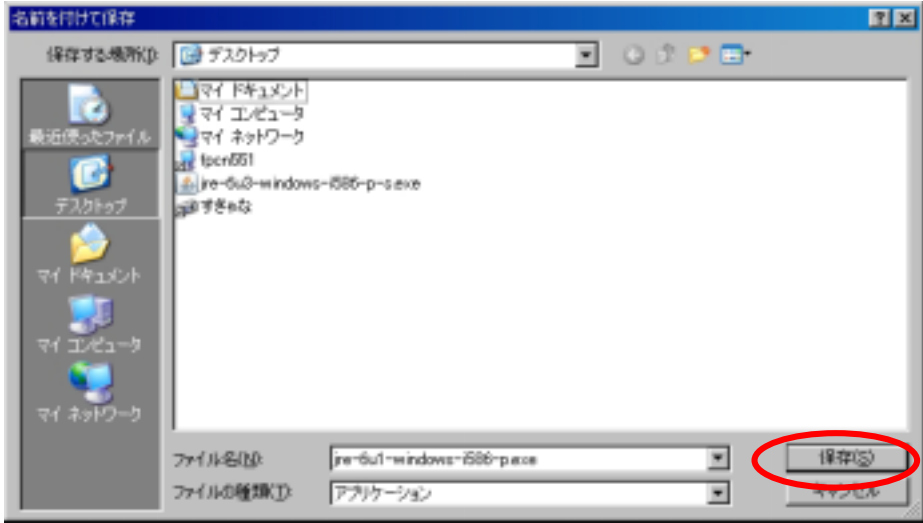

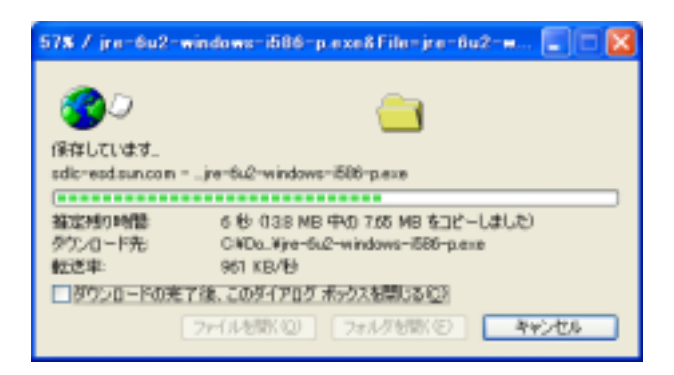

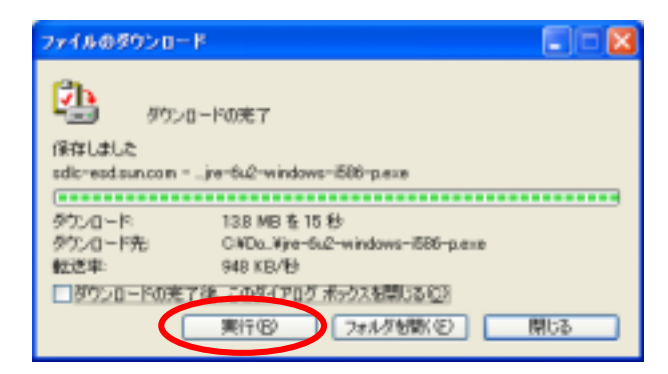

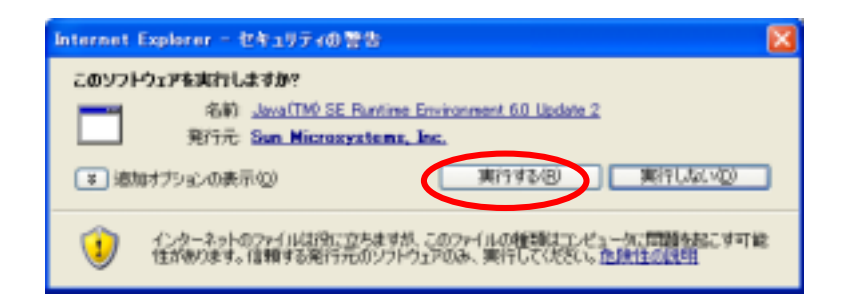

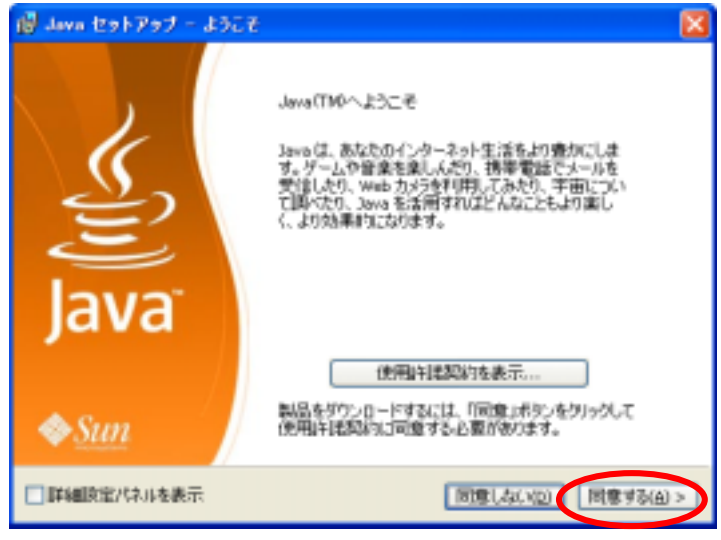

#### InternetExplorer Google

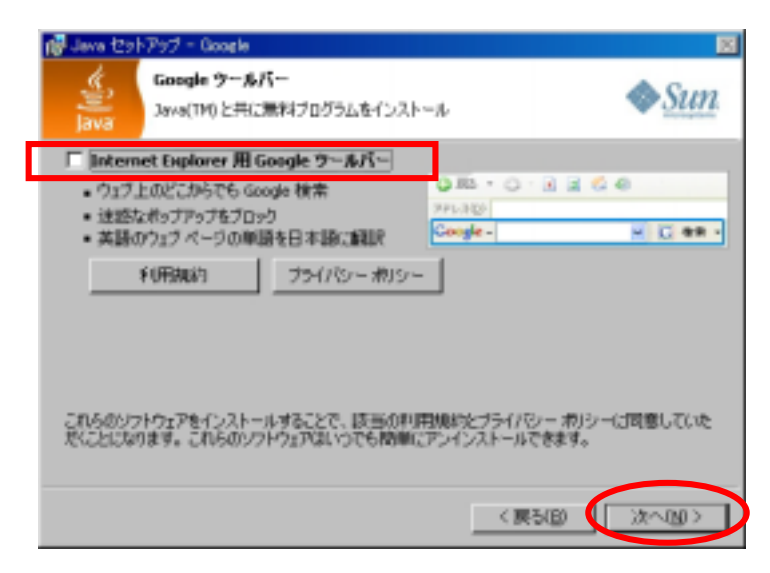

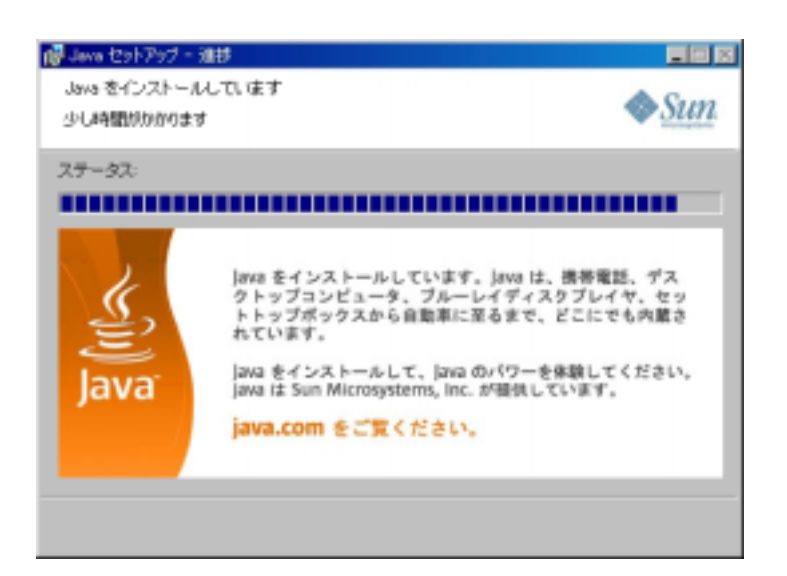

#### 20 Java 20 Java 20 Java 20 Java 20 Java 20 Java 20 Java 20 Java 20 Java 20 Java 20 Java 20 Java 20 Java 20 Jav

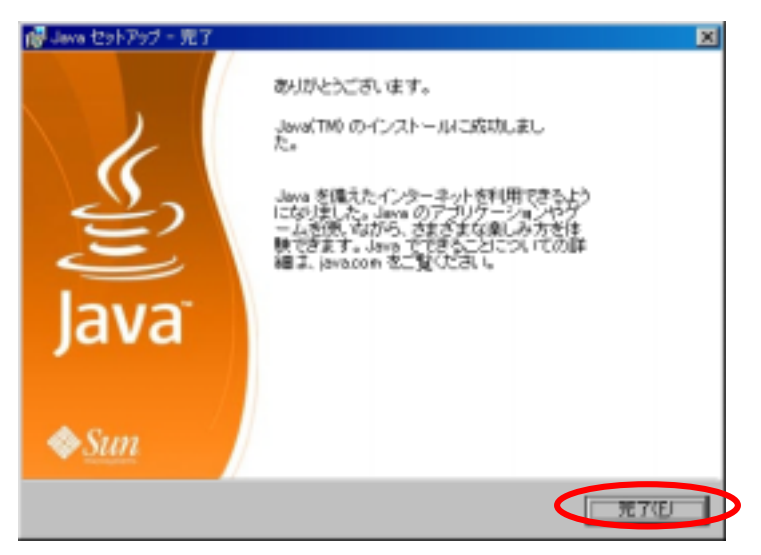

Java<sup>1</sup> ( WindowsXP+ )

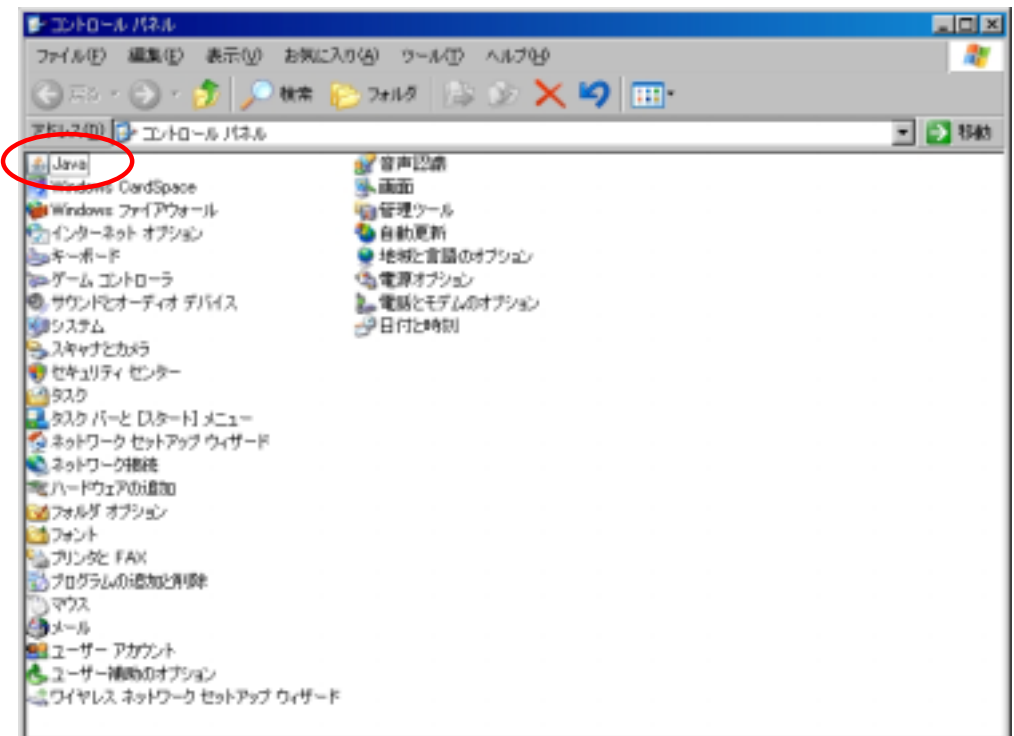

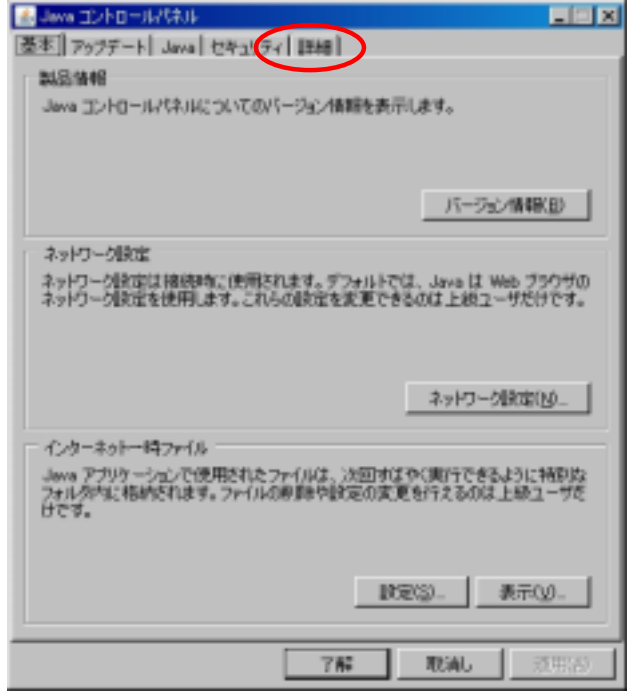

and  $\overline{JRE}$  and  $\overline{JRE}$ 

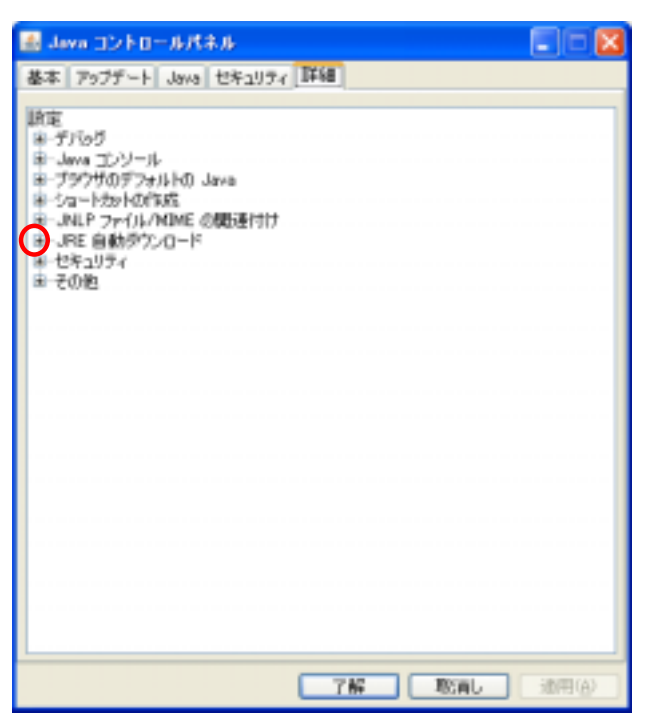

a. The same state  $a$ .

b. (A) c. Support of the Java

**LEX** B Java エントロールパネル 基本 フップデート Java セキュリティ 詳細 a.com - 1799) 11 and Called<br>
B. B. サイカサのデフォルトの Java<br>
B. サイカサのデフォルトの Java<br>
B. サイカトの作成<br>
B. Java コルフイルハルト<br>
B. Java 白がケンロード<br>
- C. Highly アンロード<br>
- C. Highly ケンロード<br>
- C. Highly ケンロード<br>
- C. Highly Contract - 1886<br>
- C. Highly c bTHE REAL CONTROL